#### **ЮЖНО-УРАЛЬСКИЙ ГОСУДАРСТВЕННЫЙ УНИВЕРСИТЕТ**

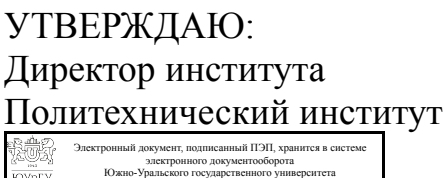

СВЕДЕНИЯ О ВЛАДЕЛЬЦЕ ПЭП

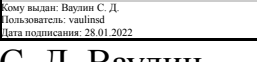

С. Д. Ваулин

#### **РАБОЧАЯ ПРОГРАММА**

**дисциплины** 1.О.18 Компьютерная графика **для направления** 15.03.06 Мехатроника и робототехника **уровень** Бакалавриат **форма обучения** очная **кафедра-разработчик** Электропривод и мехатроника

Рабочая программа составлена в соответствии с ФГОС ВО по направлению подготовки 15.03.06 Мехатроника и робототехника, утверждённым приказом Минобрнауки от 17.08.2020 № 1046

Зав.кафедрой разработчика, д.техн.н., проф.

Разработчик программы, к.техн.н., доц., преподаватель

СОГЛАСОВАНО

Руководитель направления д.техн.н., проф.

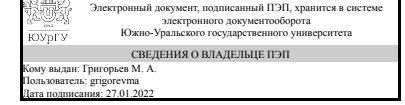

Электронный документ, подписанный ПЭП, хранится в системе электронного документооборота южно-Урал СВЕДЕНИЯ О ВЛАДЕЛЬЦЕ ПЭП Кому выдан: Усманова Е. А. Пользователь: usmanovaea Дата подписания: 26.01.2022

М. А. Григорьев

Е. А. Усманова

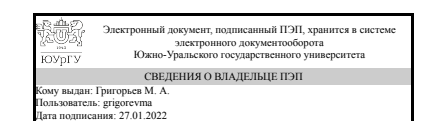

М. А. Григорьев

### 1. Цели и задачи дисциплины

Цель изучения курса «Компьютерная графика» состоит в развитии студентов пространственного мышления для дальнейшего овладения общеинженерными и специальными техническими дисциплинами, дать знания и привить навыки выполнения и чтения изображений предметов на основе требований ЕСКД. Задача дисциплины - научиться читать и выполнять технические чертежи, схемы и соответствующую конструкторскую документацию с учетом требований ЕСКД. Знакомство студентов с понятием компьютерной графики, геометрического моделирования, графическими объектами, с современными интерактивными графическими системами для решения задач автоматизации чертежно-графических работ на примере Solid Works.

### Краткое содержание дисциплины

В курсе "Компьютерная графика" студенты выполняют задания "Деталирование чертежа общего вида" и "Выполнение сборочного чертежа изделия". Эти задания нацелены на изучение норм и правил оформления конструкторской документации в соответствии со стандартами ЕСКД, приобретение студентами навыков конструирования деталей и узлов машин общего назначения, овладение теоретическими и практическими основами современной компьютерной технологии, обучение студентов технике и методам использования графического программного обеспечения для построения электронных 3D-модели деталей и узлов и выполнения их чертежей с использованием стандартов ЕСКД. Вид итогового контроля дифференцированный зачет.

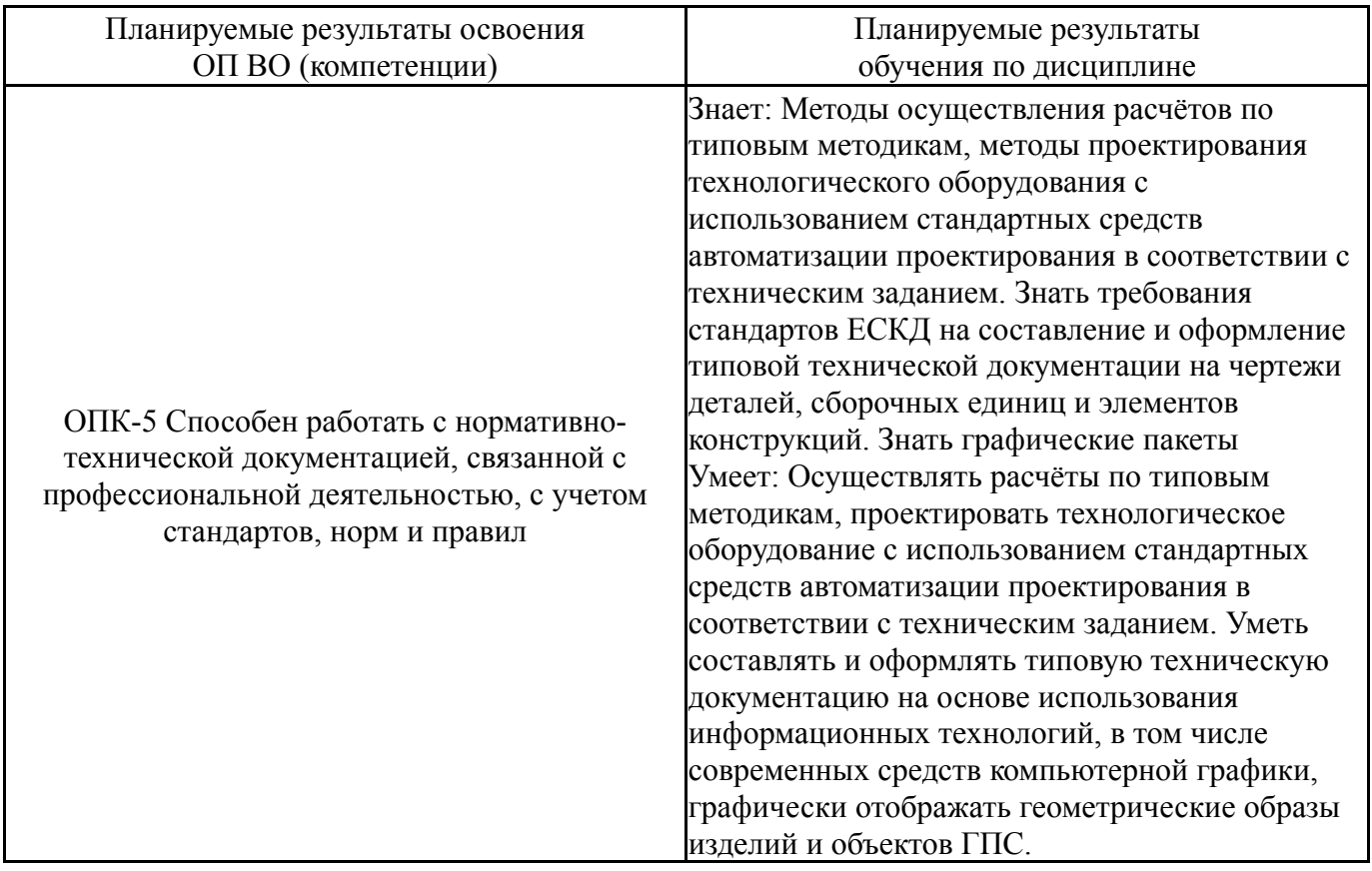

### 2. Компетенции обучающегося, формируемые в результате освоения дисциплины

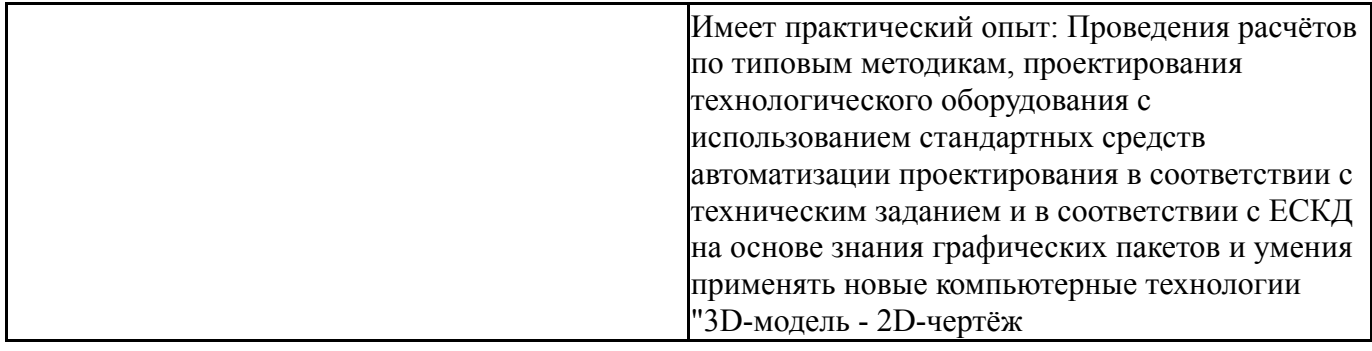

# **3. Место дисциплины в структуре ОП ВО**

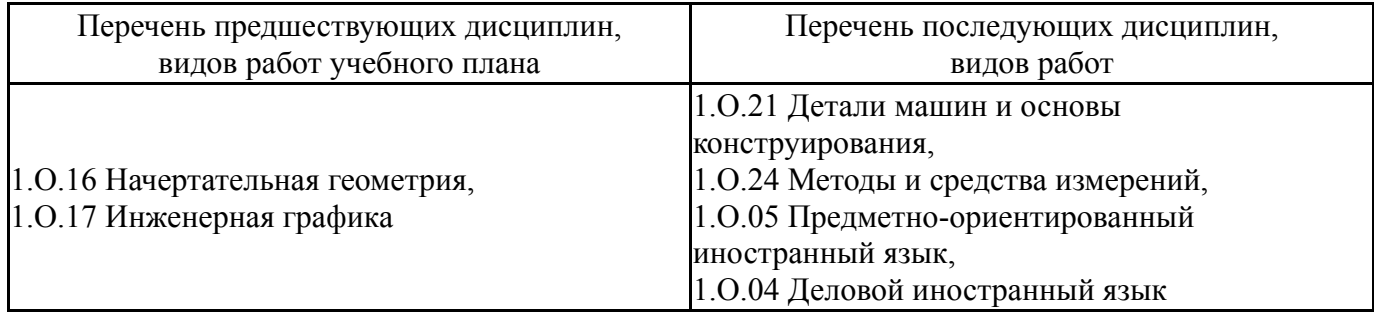

Требования к «входным» знаниям, умениям, навыкам студента, необходимым при освоении данной дисциплины и приобретенным в результате освоения предшествующих дисциплин:

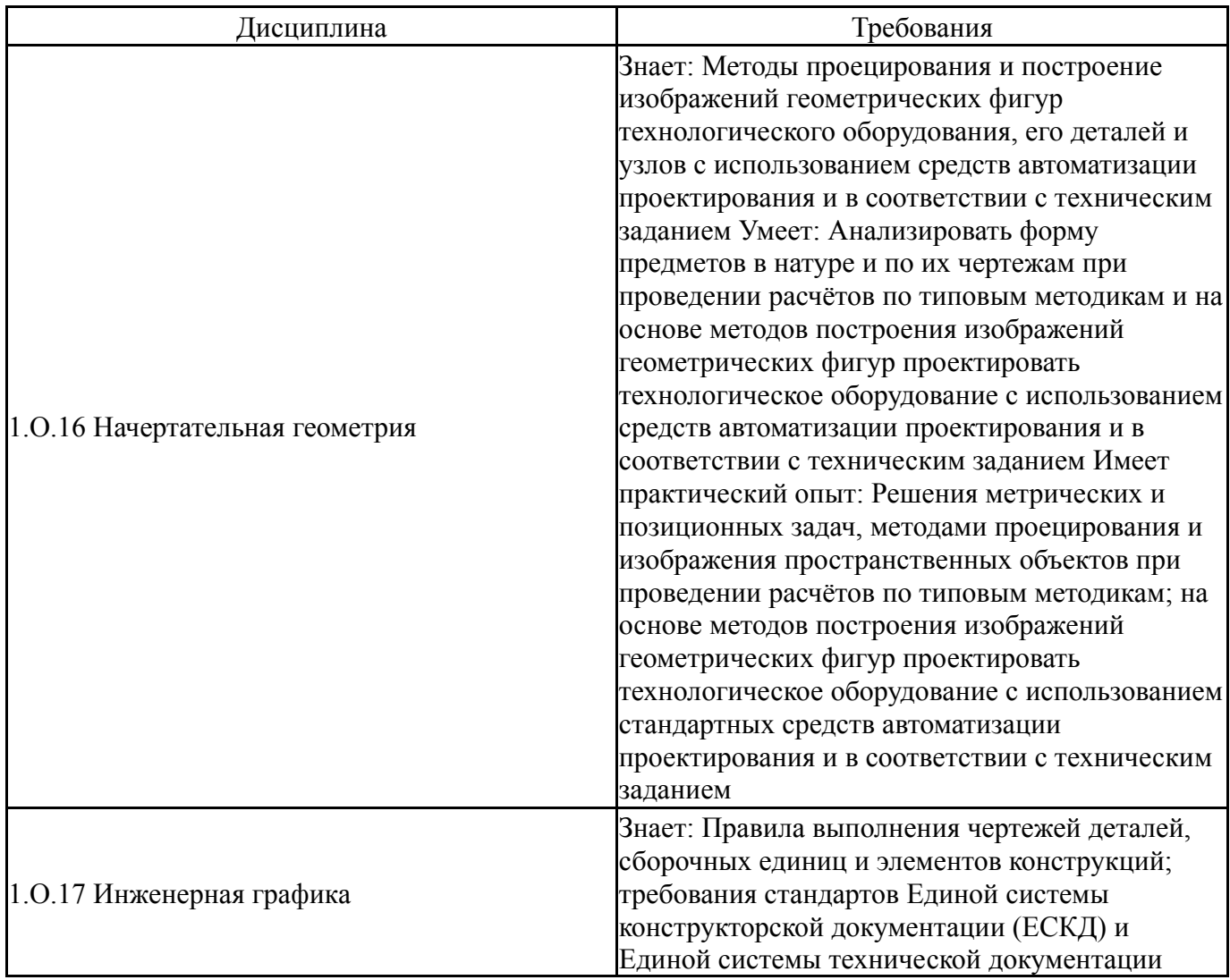

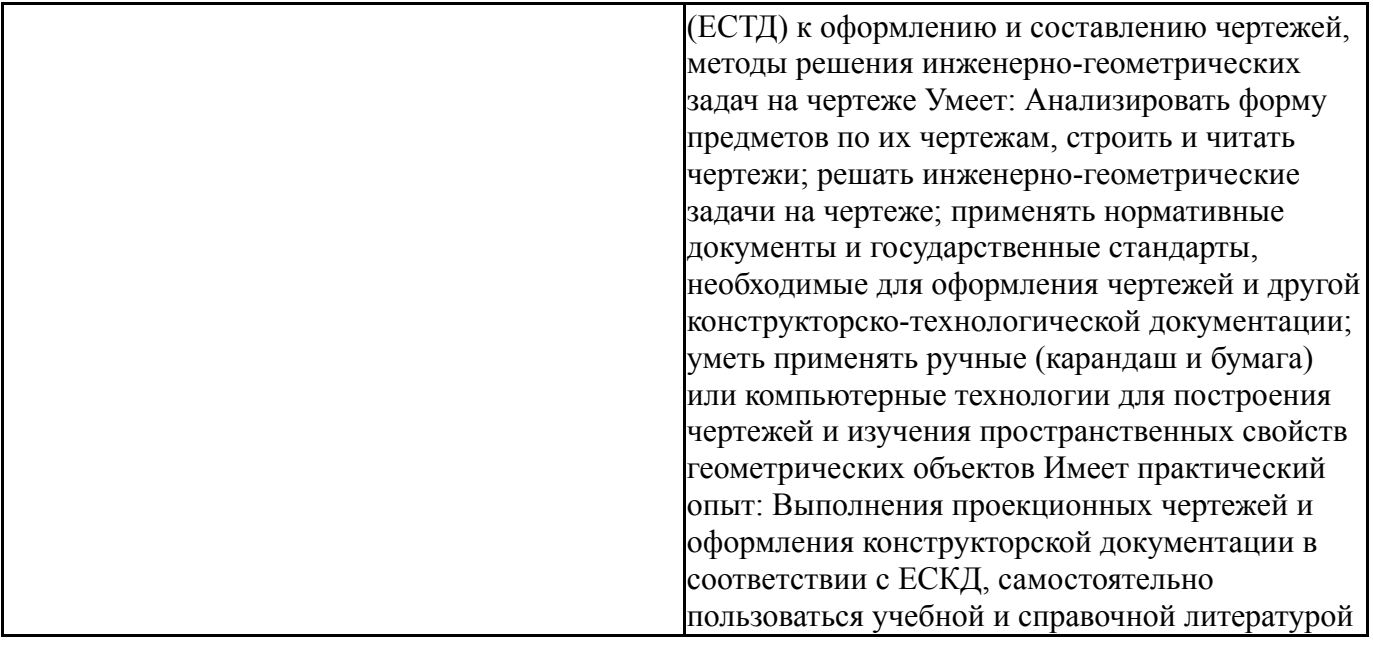

# **4. Объём и виды учебной работы**

Общая трудоемкость дисциплины составляет 2 з.е., 72 ч., 36,25 ч. контактной работы

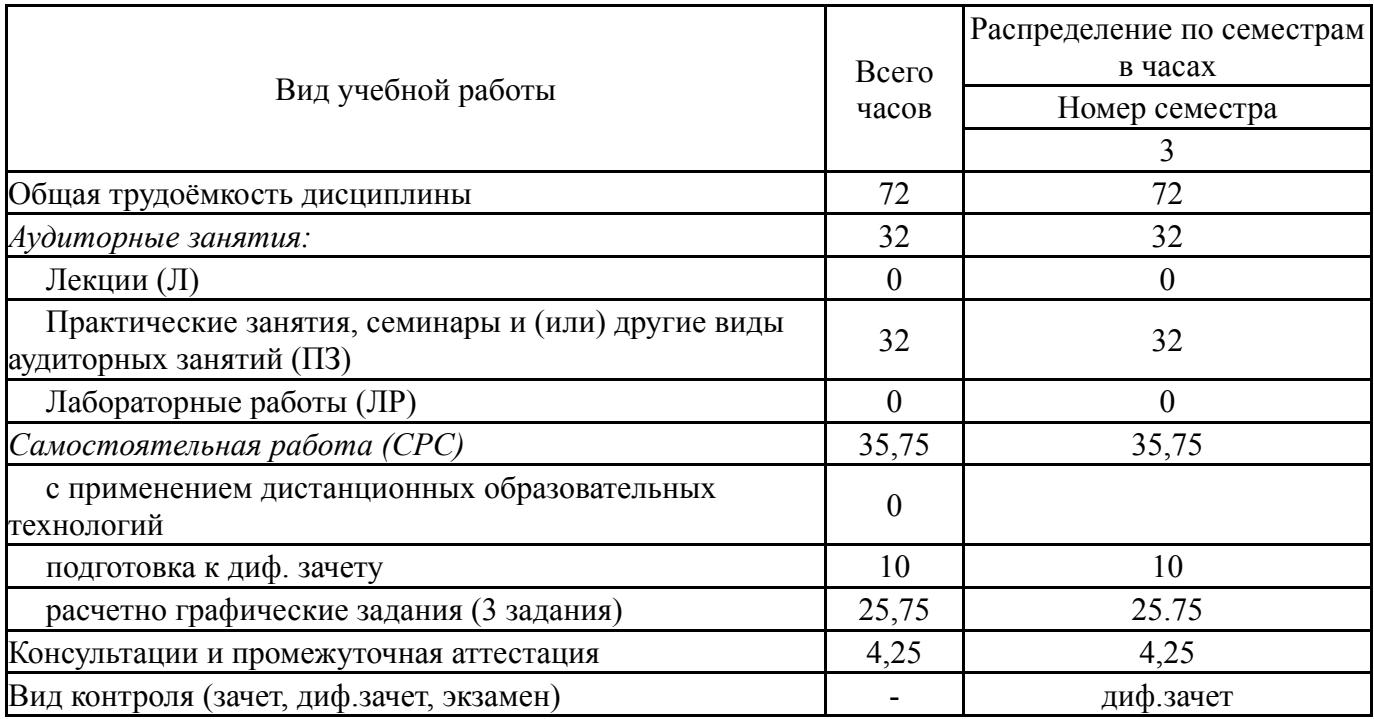

# **5. Содержание дисциплины**

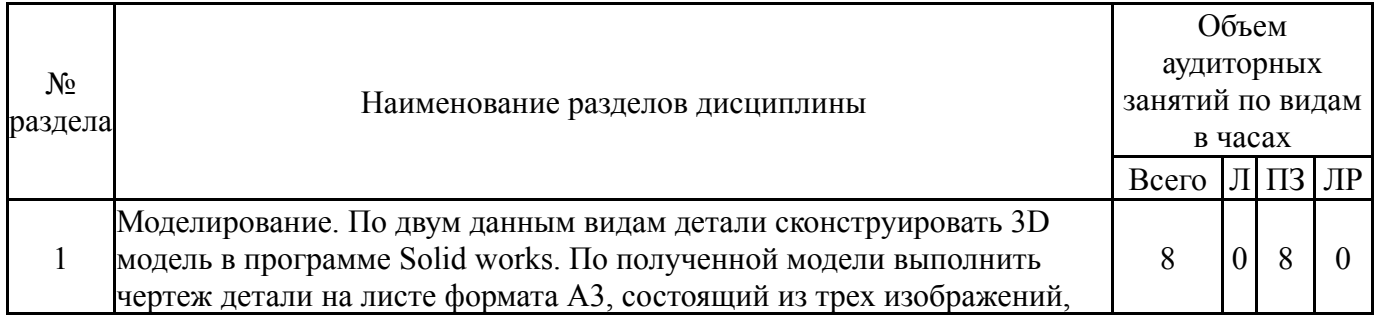

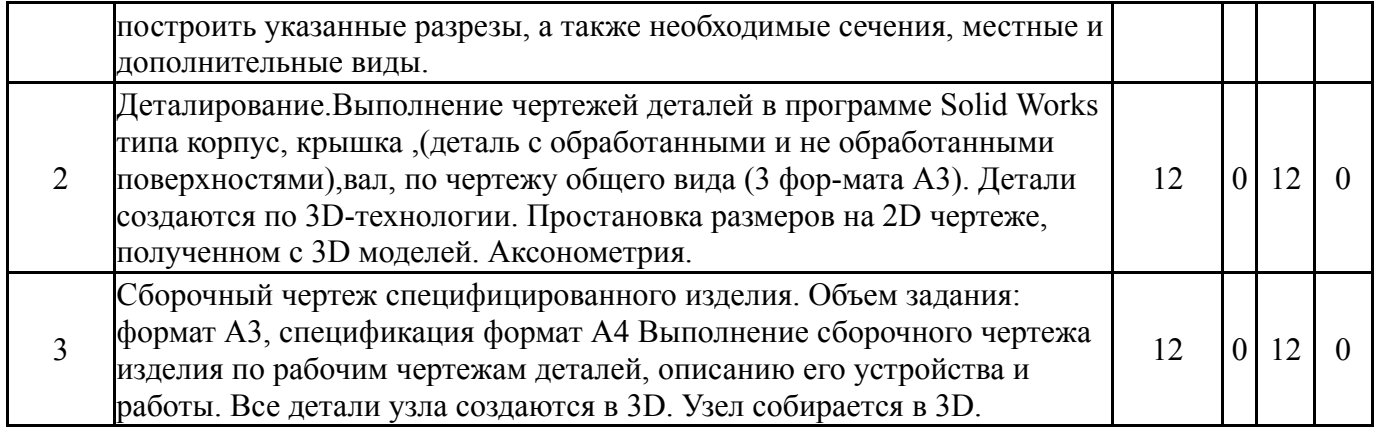

### **5.1. Лекции**

Не предусмотрены

# **5.2. Практические занятия, семинары**

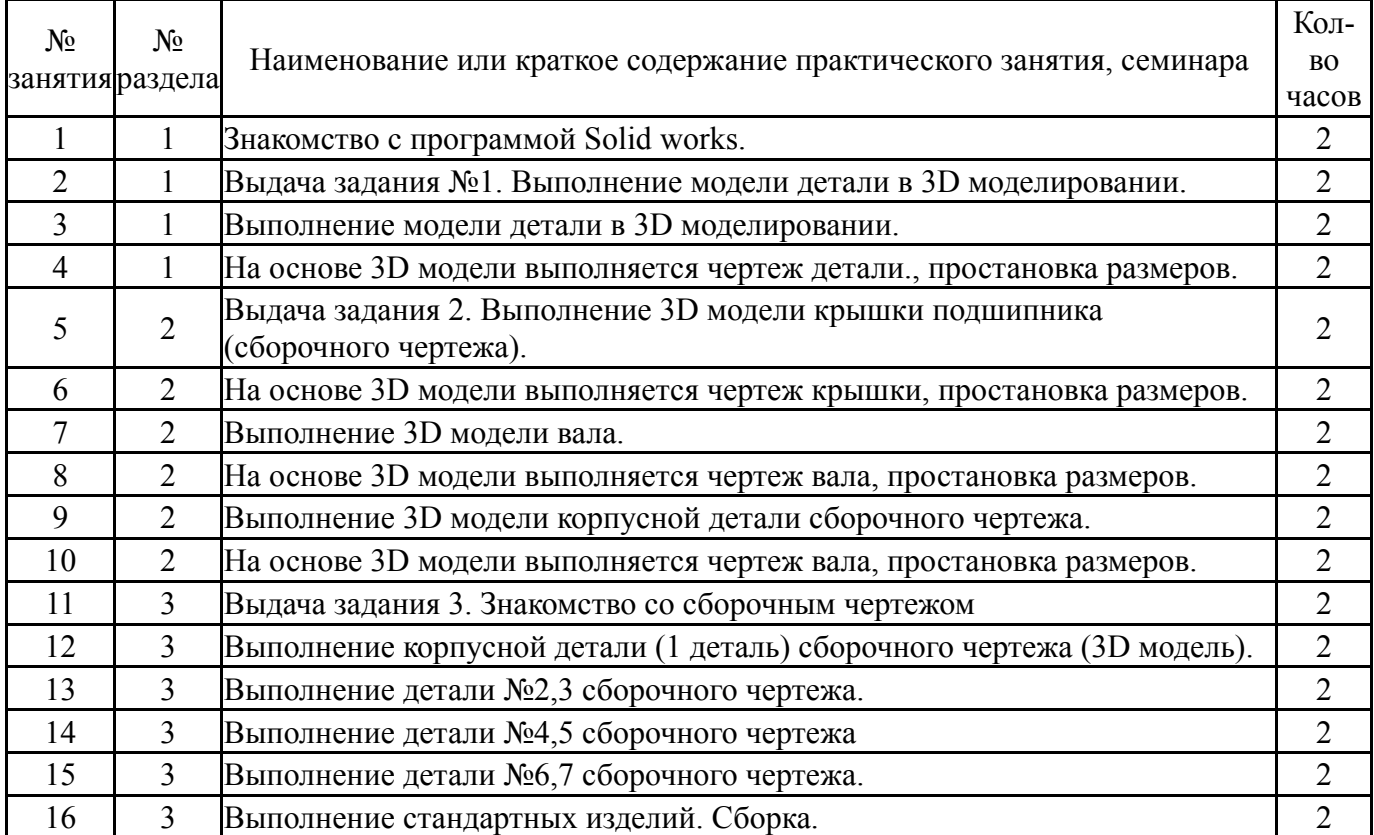

# **5.3. Лабораторные работы**

Не предусмотрены

# **5.4. Самостоятельная работа студента**

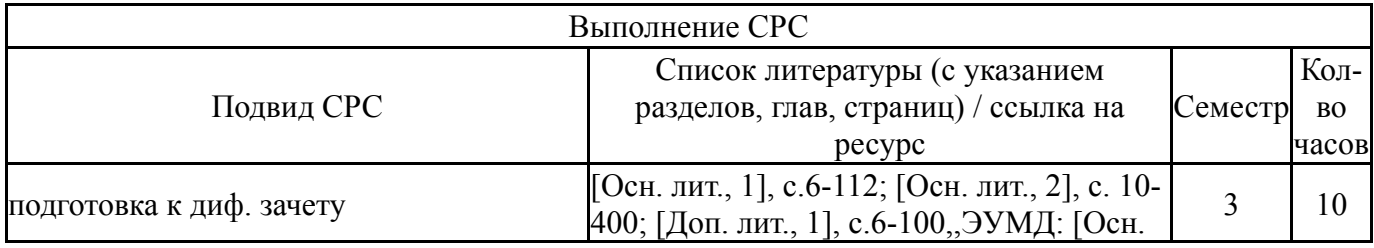

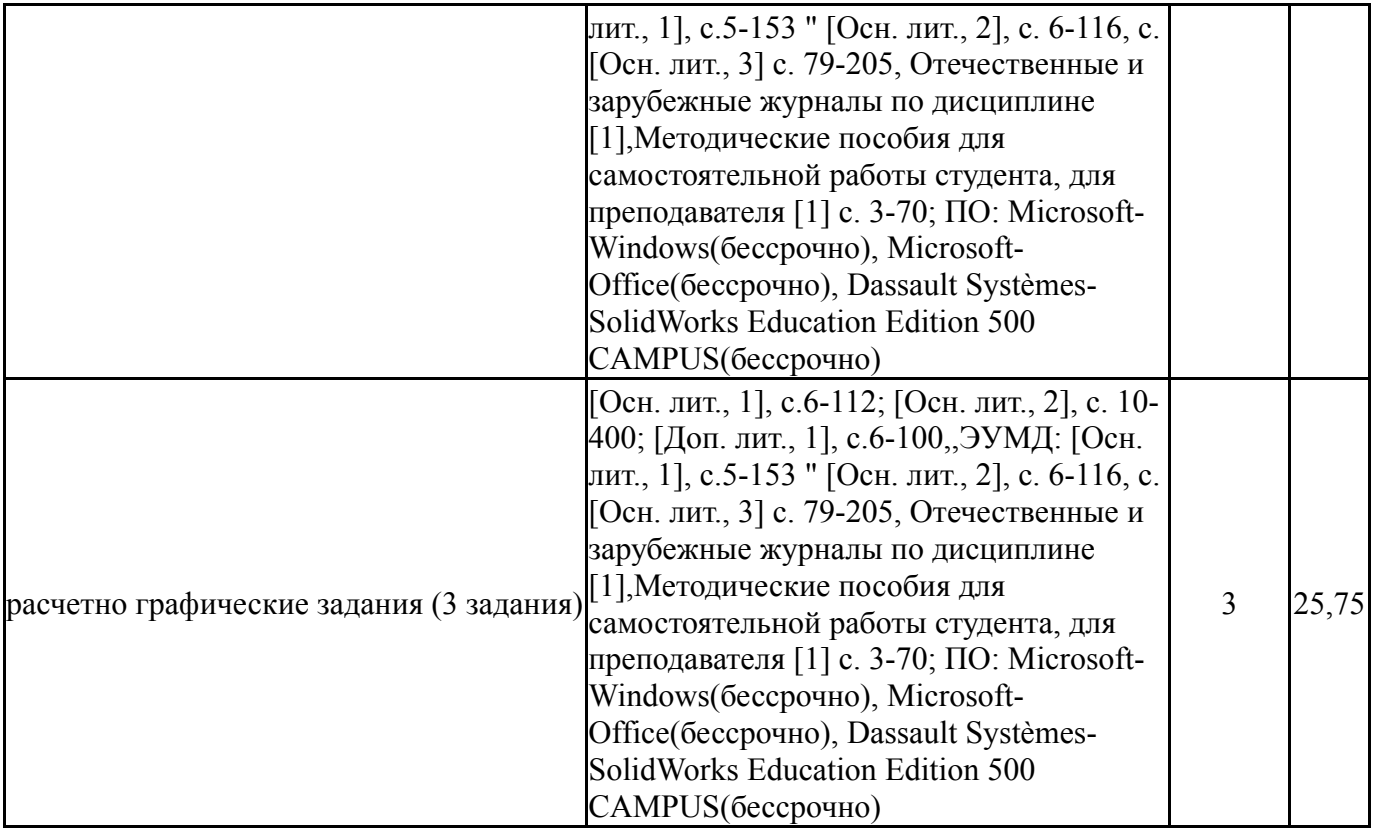

### **6. Текущий контроль успеваемости, промежуточная аттестация**

Контроль качества освоения образовательной программы осуществляется в соответствии с Положением о балльно-рейтинговой системе оценивания результатов учебной деятельности обучающихся.

### **6.1. Контрольные мероприятия (КМ)**

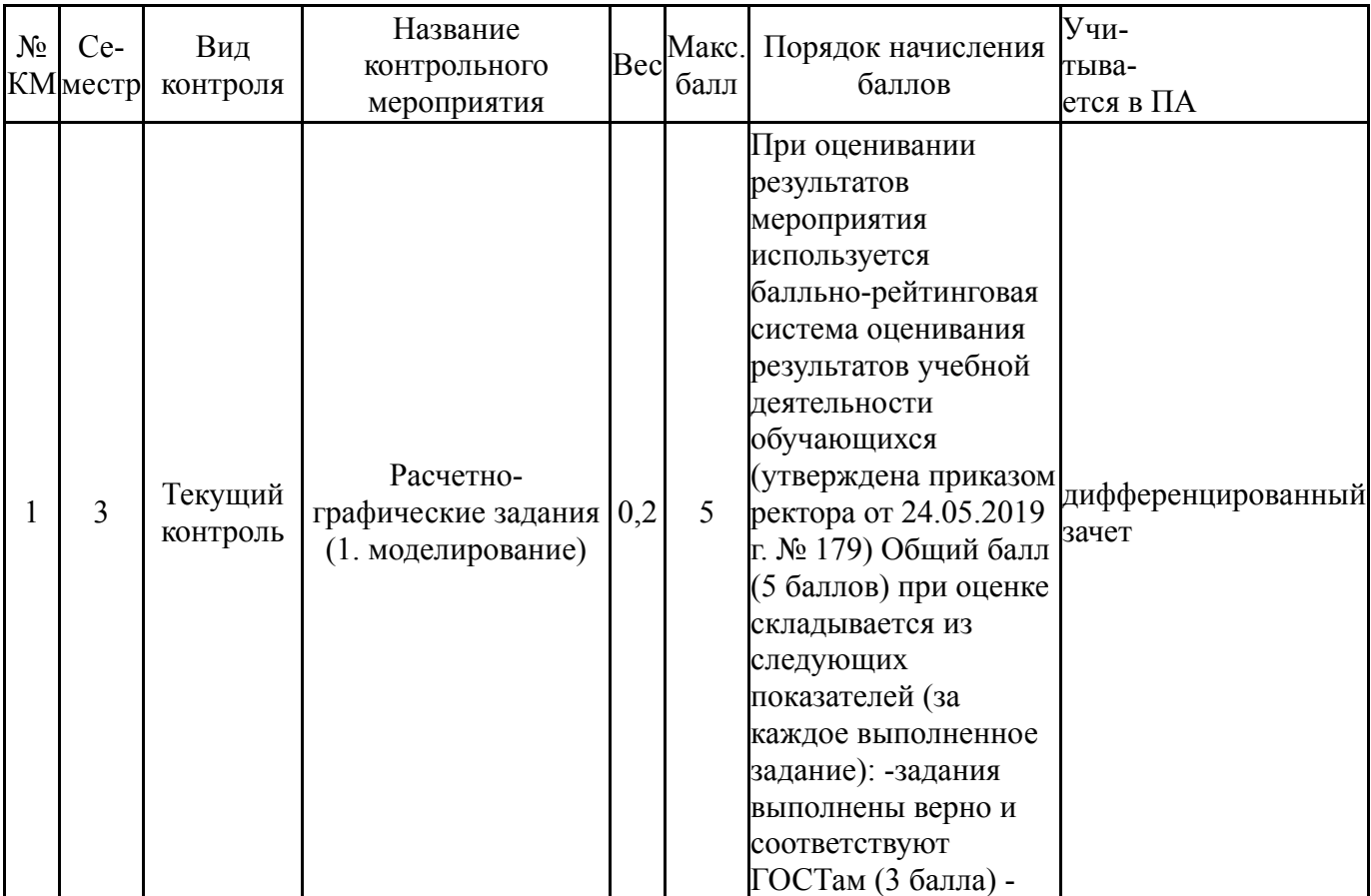

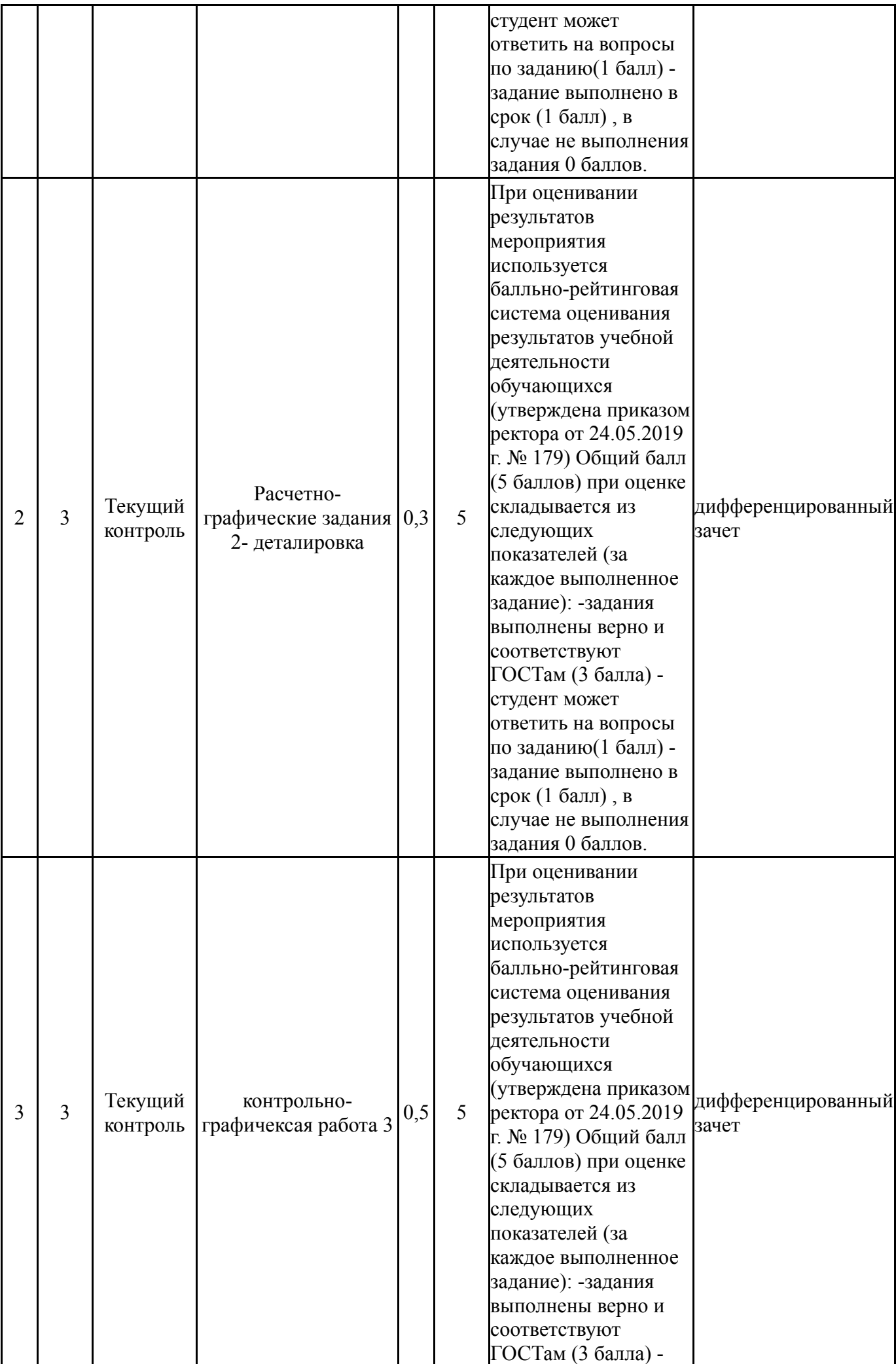

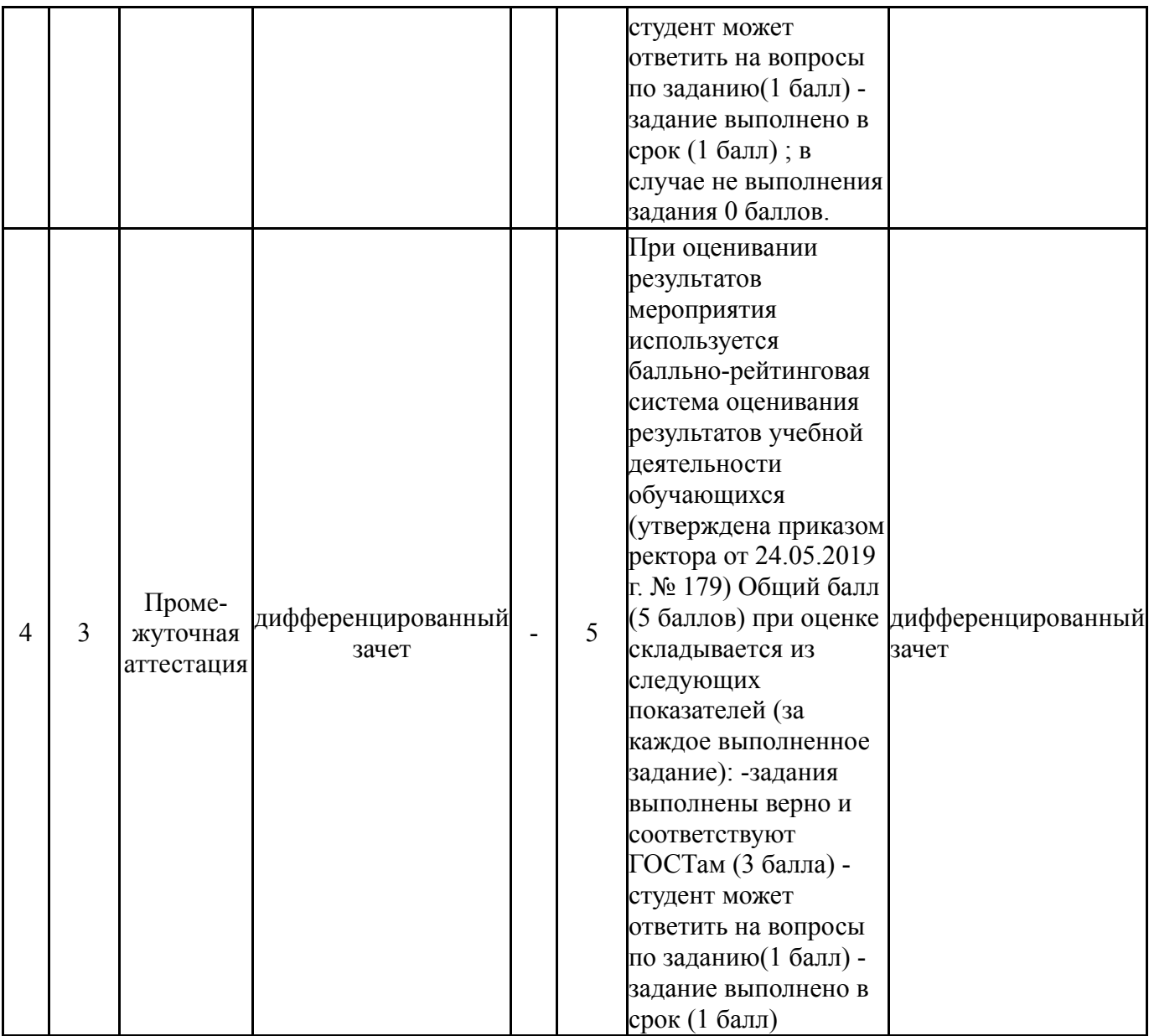

# **6.2. Процедура проведения, критерии оценивания**

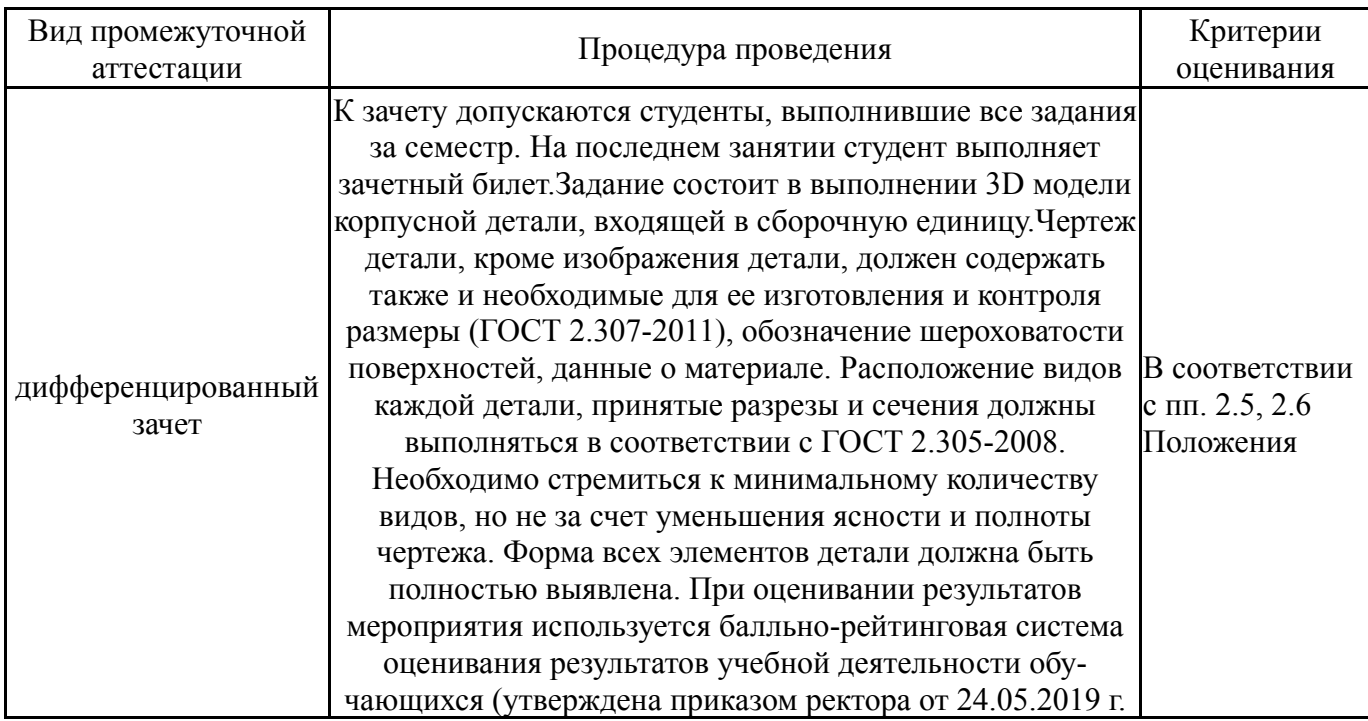

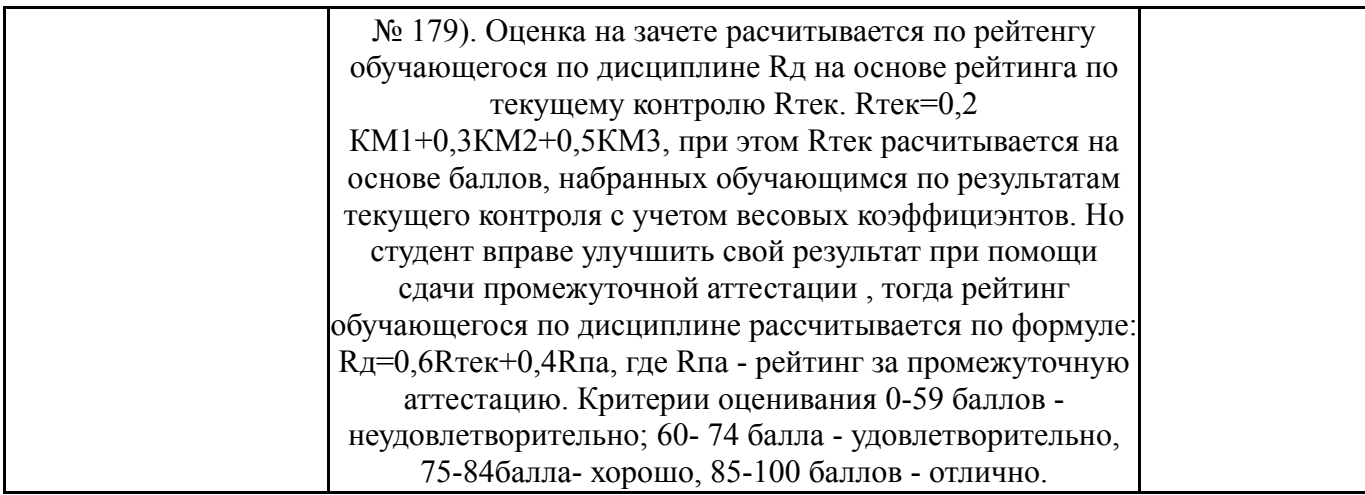

#### 6.3. Оценочные материалы

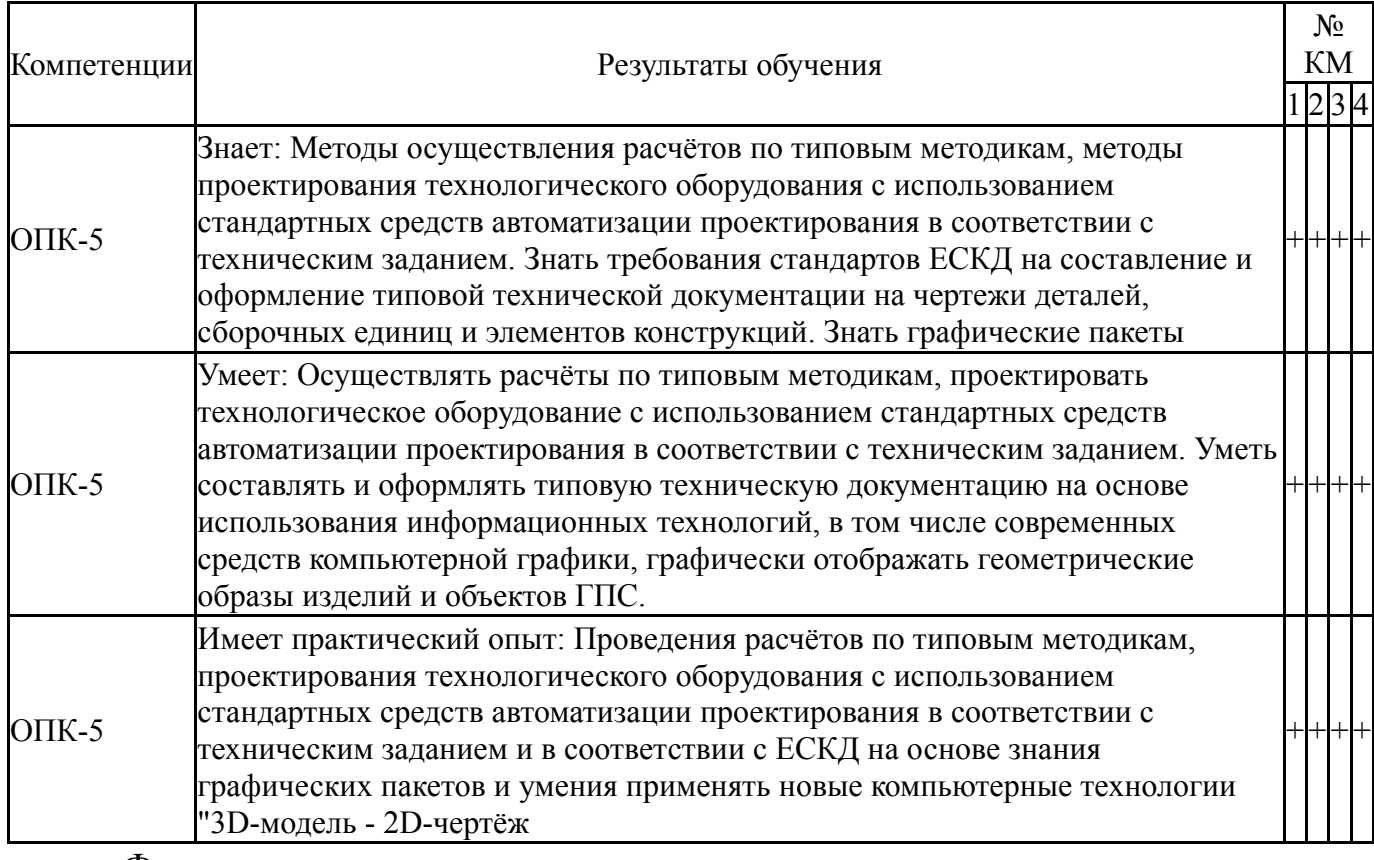

Фонды оценочных средств по каждому контрольному мероприятию находятся в приложениях.

#### 7. Учебно-методическое и информационное обеспечение дисциплины

#### Печатная учебно-методическая документация

а) основная литература:

Чекмарев, А. А. Справочник по машиностроительному черчению  $\mathbf{1}$ . Текст А. А. Чекмарев, В. К. Осипов. - 9-е изд., стер. - М.: Высшая школа, 2009.  $-492$ , [1] c.

Инженерная 3D-компьютерная графика Текст монография А. Л.  $2.$ Хейфец и др.; под ред. А. Л. Хейфеца; Юж.-Урал. гос. ун-т; ЮУрГУ. -Челябинск: Издательство ЮУрГУ, 2010. - 412, [1] с. ил. электрон. версия

1. Швайгер, А. М. AutoCAD - лабораторный практикум по инженерной графике и техническому конструированию Текст учеб. пособие по направлениям 141000, 15900, 190109 и др. А. М. Швайгер, А. Л. Решетов ; Юж.-Урал. гос. ун-т, Каф. Графика ; ЮУрГУ. - Челябинск: Издательский Центр ЮУрГУ, 2013. - 212, [1] с. ил. электрон. версия

*в) отечественные и зарубежные журналы по дисциплине, имеющиеся в библиотеке:* 1. Геометрия и графика: Научно-методический журнал. М.: ИНФРА-М.

*г) методические указания для студентов по освоению дисциплины:*

1. Резьбы, крепежные резьбовые изделия, разъемные и неразъемные соединения деталей, зубчатые передачи [Текст] : учеб. пособие / Н. П. Сенигов, В. А. Пилатова, А. Л. Решетов, В. А. Краснов ; под ред. А. М. Швайгера ; Юж.-Урал. гос. ун-т, Каф. Графика; ЮУрГУ Челябинск : Издательство ЮУрГУ

*из них: учебно-методическое обеспечение самостоятельной работы студента:*

1. Резьбы, крепежные резьбовые изделия, разъемные и неразъемные соединения деталей, зубчатые передачи [Текст] : учеб. пособие / Н. П. Сенигов, В. А. Пилатова, А. Л. Решетов, В. А. Краснов ; под ред. А. М. Швайгера ; Юж.-Урал. гос. ун-т, Каф. Графика; ЮУрГУ Челябинск : Издательство ЮУрГУ

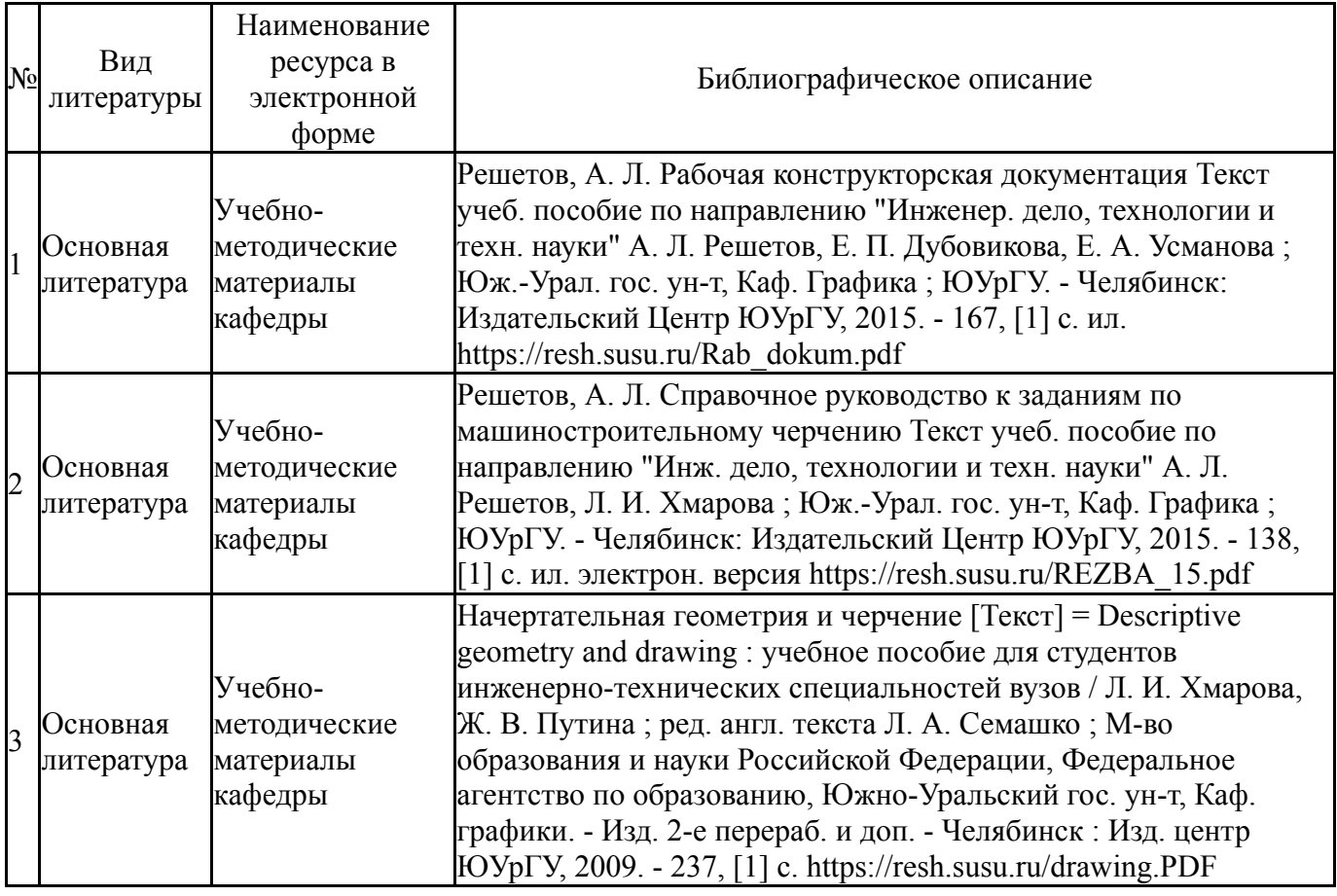

#### **Электронная учебно-методическая документация**

Перечень используемого программного обеспечения:

- 1. Microsoft-Windows(бессрочно)
- 2. Microsoft-Office(бессрочно)
- 3. Dassault Systèmes-SolidWorks Education Edition 500 CAMPUS(бессрочно)

Перечень используемых профессиональных баз данных и информационных справочных систем:

Нет

### **8. Материально-техническое обеспечение дисциплины**

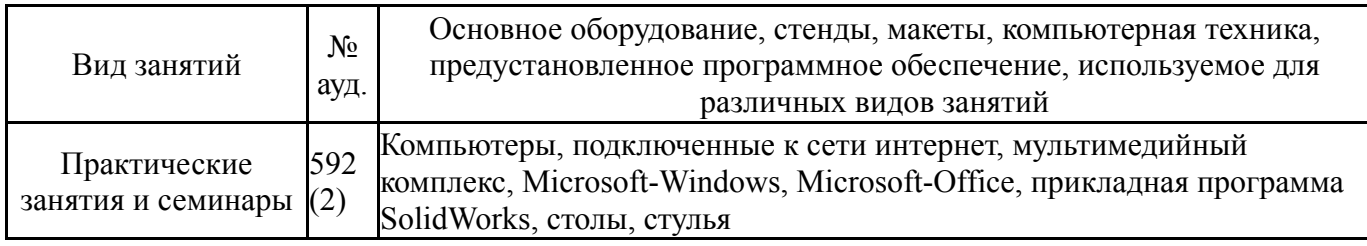